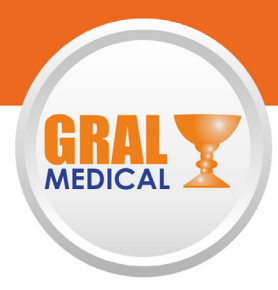

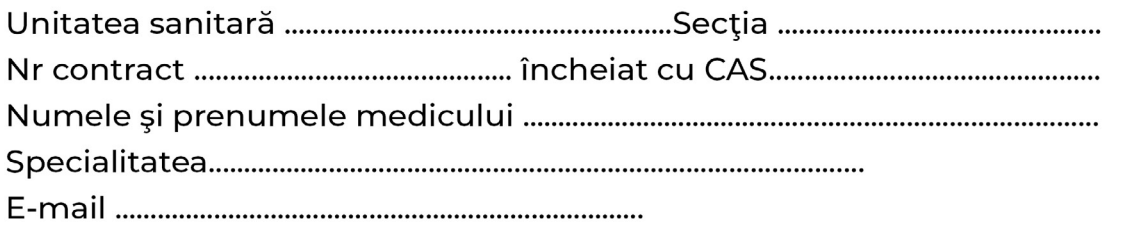

## REFERAT DE SOLICITARE A STABILIRII PROFILULUI MOLECULAR

## I. Datele de identificare ale pacientului

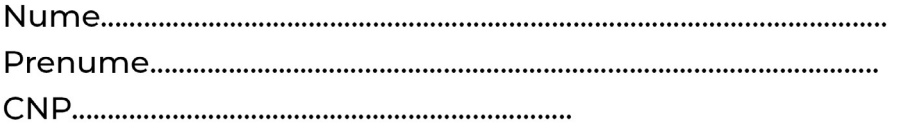

## II. Datele clinice ale pacientului

a) Diagnostic:

Cancer colorectal local avansat sau metastazat stadiul TNM...............

Cancer ovarian local avansat sau metastazat stadiul TNM.................

Cancer bronhopulmonar altul decat cel cu celule mici (NSCLC) stadiul TNM ..............

- o Non-scuamaos
- o Scuamos fumatori
- o Scuamos nefumatori
- o EGFR+, tratat cu inhibitori EGFR

Cancer de sân stadiul TNM.................

## III. Servicii de testare solicitate

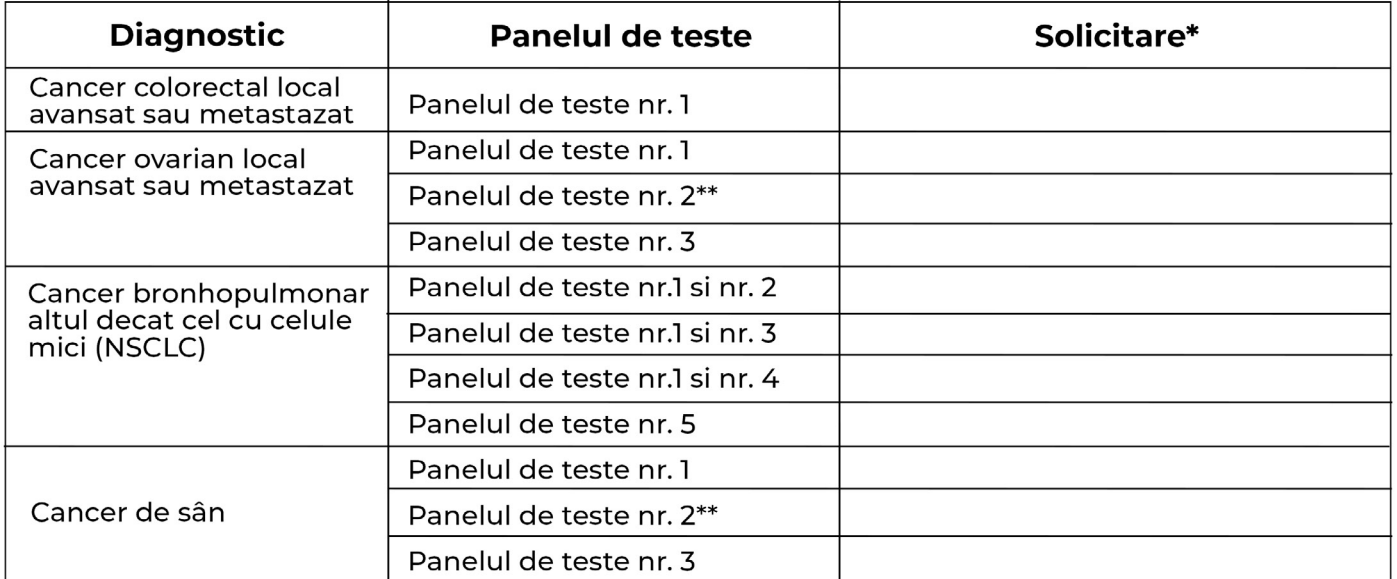

\*se bifeaza panelul de teste corespunzator diagnosticului si profilului pacientului \*\* se bifează doar de către medicul anatomo-patolog